# Descompressão de Malhas Irregulares

No Capítulo 4 apresentou-se um algoritmo para compressão de malhas irregulares com suporte a alcas.

Neste Capítulo apresenta-se a decomposição Handlebody para descompress˜ao de malhas irregulares. Logo a seguir apresenta-se o algoritmo para reconstrução de malhas proposto no Capítulo 4, é necessário para isto os arquivos (Fclers, Fhandles, Fgeometry) gerados pelo método de compressão.

# 5.1

#### Descompressão Edgebreaker

A metodologia Wrap&Zip para a descompressão de malhas apresentado em  $[14]$  assim como a estratégia de descompressão pelo algoritmo  $Spi$ rale Reversi apresentado em [6] serão utilizados neste trabalho para realizarmos a descompressão de malhas irregulares.

Para reconstruir uma malha codificada pelo algoritmo de compressão apresentado no capítulo 4 são necessários dois passos.

O primeiro passo chamado de Wrap decodifica e utiliza os labels armazenados no arquivo Fclers para decidir aonde será adicionado um novo triângulo ou quadrângulo à malha que será reconstruída. O resultado é um malha topológica conectado que corresponde a árvore  $TST(Triangle)$ Spanning Tree) da malha original.

O segundo passo da descompressão é o processo de Zip, o qual fecha as curvas de borda que não estão ligadas para finalizar a reconstrução da conectividade e geometria da superfície. Para ligar corretamente as arestas de bordo da malha, o processo de Zip utiliza os labels para orientar as arestas livres no sentido anti-horário para os labels L, R e E. Sentido horário para os labels do tipo C (Figura 5.1).

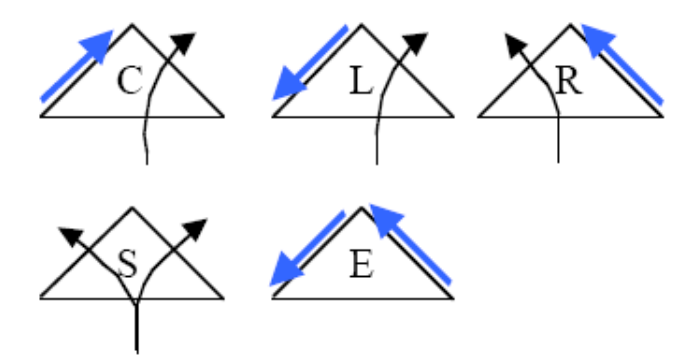

Figura 5.1: Orientação das arestas no processo Wrap&Zip.

O procedimento de descompress˜ao tamb´em faz uso de pilhas para poder realizar uma busca em profundidade e poder reconstruir a malha corretamente sem alterar a sua topologia. S˜ao necess´arios duas pilhas para armazenar os *labels* do tipo  $S$  assim como também os *labels* do tipo  $C$ .

A pilha que guarda os *labels* do tipo  $S$  indica o próximo ramo a esquerda da árvore TST a ser descomprimida, caso o ramo a esquerda de S j´a foi visitado pega-se o proximo label da pilha e assim sucessivamente.

O processo de Zip é realizado utilizando a pilha que guarda os labels do tipo C, estes labels s˜ao os que tem as arestas livres iguais a -1 e o seu oposto sim´etrico igual a -2. O processo de Zip ´e realizado ap´os ter-se feito o processo de Wrap, logo o primeiro elemento da pilha que guarda o label do tipo C será o ultimo label a ser desempilhado, isto é o processo de Zip será realizado então detrás para frente.

O processo Wrap&Zip decodifica e reconstrói a malha na mesma ordem em que os triângulos foram visitados e codificados pelo processo de compressão. Este tipo de decodificação tem o tempo de complexidade no pior caso de  $O(n^2)$ , pois este processo requer procedimentos para procurar adiante as subsequências encapsuladas pelo label do tipo  $S e E$  para posteriormente decodifica-las corretamente. O procedimento Spirale Reversidecodifica a malha lendo o *string* de CLERS de trás para frente, desta forma evita-se procedimentos para procurar subsequências encapsuladas pelos labels  $S \in E$ . Este tipo de decodificação é feita em tempo linear.

O nosso processo de decodificação é parecido ao processo de decodificação apresentado em [6], porém a leitura dos CLERS é feita na ordem em que estas foram geradas. Na metodologia apresentada por Isenburg a leitura dos CLERs ´e feita na ordem inversa em que estes foram gerados. A cada leitura de um triângulo ou quadrângulo do tipo  $C$  ou  $c$  empilha-se estes labels. Desta forma o primeiro triângulo ou quadrângulo a ser reconstruído após o processo de Wrap será o ultimo triângulo ou quadrângulo que entrou na pilha e este por sua vez tem um label do tipo c ou C. Desta forma temos um procedimento do tipo pseudo Spirale Reversi para o processo de Zip.

O procedimento de decodificação não é recursivo pois depende dos dados armazenados na pilha de labels  $S \in \mathbb{C}$ , desta forma não precisamos criar procedimentos para procurar subsequências geradas à frente pelos labels S e E.

Na próxima seção mostra-se a Decomposição de HandleBody presente no processo de descompressão e decodificação de malhas irregulares, depende do caso utiliza-se um dos operadores de alças definidos no Capítulo 2.

# 5.2

#### Decomposição de HandleBody do EdgeBreaker

A descompressão do método *EdgeBreaker* consta de dois processos Wrap $\&$ Zip definido em [14], porém o processo de busca em profundidade não é recursivo devido ao uso de estrutura de dados de pilhas para os labels do tipo  $S, s, c \in C$ .

O processo de Wrap decodifica a superfície comprimida adicionando um novo triângulo de cada vez ao triângulo adjacente, de tal forma que serão lidos todos os *labels* armazenados no arquivo de CLERS. Além disso a rotina ReadEB atualiza a tabela M salvando as semi-arestas opostas das  $2q$  arestas armazenadas no arquivo de Fhandles. A superfície gerada pela chamada da rotina  $Decompress$  é homeomorfa a superfície original M.

Estes dois passos da descompressão, de fato definem uma decomposição de Handlebody para superfície M. A sequência finita de superficies combinatórias  $M_i$ ,  $i = 0,..,n$  tais que  $M_0 = \emptyset$  e  $M_n = M$ , os quais foram geradas pelo algoritmo de descompressão EdgeBreaker pode ser analisado por meio do uso dos operadores de handle definidos no Capitulo 2, onde n corresponde ao número de operadores de alça que usaremos para construir a superfície.

Em esta seção mostraremos que este número é  $2|T(M)| + |V(M)| +$ 

 $2g - 2$ . Note que a identificação das duas arestas de bordo é executada na estrutura de dados  $CHalfEdge$ , isto é armazenando na tabela M os mates opostos correspondentes.

O algoritmo de descompressão EdgeBreaker inicializa com um triângulo, neste caso, um operador de alças de índice  $\theta$  é aplicado para criar o triângulo que corresponde a  $M_1$ . No caso de iniciar a descompressão com um quadrângulo são aplicados dois operadores de alças de índice 0 pois cada quadrângulo e sub-dividido em dois triângulos adjacentes.

No passo seguinte, O *Edgebreaker* começa a decodificar a string de CLERS, note que a sequência de CLERS tem  $|T(M)|-1$  símbolos.

A leitura de um símbolo  $CLERS_i, i \text{ em } [1...(|T(M)|-1)], \text{ cria um }$ novo triângulo (operador de alça de tipo 0) e anexa uma das arestas deste novo triângulo a aresta porta da superfície anterior. Veja a Figura 2.9(a).

A superfície  $M_{2i+1}$  é definida para ser a superfície resultante da aplicação destes dois operadores de alças. A característica de Euler da superfície  $M_{2i+1}$  é a mesma de  $M_{2i-1}$ , desde que  $M_{2i+1}$  tenha mais um triângulo, mais duas arestas e mais um vértice que  $M_{2i-1}$ .

Como conclusão, a superfície  $M_{2|T(M)|-1}$  é uma superfície homeomorfa conectada a um disco (com uma única componente de bordo) sem nenhum vértice interior. Isto é,  $\chi(M_{2|T(M)|-1}) = 1$ .

Se o arquivo de Fhandle está vazio, isto é ( $g = 0$ ), podemos partir diretamente ao processo de Zip da decomposição de Handlebody. Caso contrario, tem-se que identificar os pares 2g de arestas de bordo representados pelos semi-arestas armazenadas no arquivo de Fhandle.

Para cada gênus, identificamos o primeiro par de arestas de bordo para gerar a superfície  $M_{2|T(M)|}$  pelo uso dos operadores de alças de índice 1 mostrados na Figura 2.9(a). Veja que estas arestas não tem vértices em comum e pertencem a mesma componente de bordo. Além disso, este operador divide a curva de bordo em dois componentes. Após isto, identificamos o segundo par de arestas de bordo os quais pertencem a diferentes curvas de bordo, pelo uso do operador de alças de índice 1 da  $2.9(c)$  para gerar a superfície  $M_{2|T(M)+1|}$ .

Este operador adiciona um genus a superfície e concatena duas curvas de bordo. A característica de Euler de  $M_{2|T(M)|+1}$  é calculada de acordo a seguinte expressão:

$$
\chi(M_{2|T(M)|+1}) = \chi(M_{2|T(M)|}) - 1 = \chi(M_{2|T(M)|-1}) - 1 = 1 - 2 = -1.
$$

Este processo é repetido ate que todos os pares arestas de bordo no arquivo Fhandle seja identificado. Como consequência, a superfície  $M_{2|T(M)|+2g-1}$  é uma superfície conectada com gênus g o qual tem uma ´unica componente de bordo e nenhum v´ertice interior. A sua caracter´ıstica de Euler é:

$$
\chi(M_{2|T(M)|+2g-1}) = \chi(M_{2|T(M)|-1}) - 2g = 1 - 2g
$$

Logo, a processo de Zip é chamado para identificar os  $|V(M)|-1$  pares de arestas adjacentes de bordo com indices -1 e -2. Estas arestas, depois da identificação, corresponderão a arvore  $T_{VE}$ .

Quando o primeiro par é encontrado, uma operação de alça de índice  $2 \text{ é aplicado (Figure 2.10(b))}$ . Este operador identifica as duas arestas de bordo que tem somente um vértice em comum para criar um vértice interior na superfície  $M_{2|T(M)|+2q-1}$ . Isto não muda a característica de Euler da superfície, por tanto a superfície resultante é homeomorfa a  $M_{2|T(M)+2g-1}$ 

A processo de Zip continua a buscar iterativamente e a construir uma nova superfície para cada label retirado da pilha de labels do tipo  $C$ . Este terminará quando o ultimo par de arestas de bordo com indices -1 e -2 seja encontrado ou a pilha esteja vazia.

Veja que todos os  $|V(M)| - 2$  pares de arestas de bordo inicialmente encontrado pelo processo de Zip tem somente um vértice em comum. Por tanto, a superfície  $M_{(2|T(M)|+2g-1)+|V(M)|-2}$  ainda é homeomorfa a  $M_{2|T(M)|+2g-3}$ , e:

 $\chi(M_{2|T(M)|+2q+|V(M)|-3})=1-2g$ 

Finalmente, o ultimo par de arestas de bordo existente na superfície é identificada pelo operador de alça de tipo 2 mostrado na Figura 2.10(a), o qual remove a componente de bordo. Podemos concluir que  $M_{2|T(M)|+2g+|V(M)|-2}$  é a superfície original sem borda M para o qual a característica de Euler é  $\chi(M) = 2 - 2g$ .

Na próxima seção mostra-se em detalhes a implementação da extensão do Edgebreaker para a descompressão de malhas irregulares;

# 5.3

#### Descompressão de superfícies irregulares com gênus

Nesta seção será descrita a implementação do algoritmo de descompressão de uma superfície conexa orientável  $S$  sem bordo, composta por triângulos e/ou quadrângulos. Essa descrição será feita do topo para a base. Ele implementa a nova proposta apresentada na seção anterior utilizando a classe CHalfEdge. Os algoritmos, funções e procedimentos mostrados nesta seção, são métodos que pertencem a essa classe.

Assume-se, a partir de agora, que a superfície  $S$  será instanciada como um objeto da classe CHalfEdge a partir dos arquivos gerados pela compressão(Fclers, Fhandles e Fgeometry).

# 5.3.1

# Inicialização da Descompressão

A seguir descreve-se o procedimento que inicia o processo da descompressão, nomeado de ReadEB. Tem-se como parâmetros de entrada os arquivos Fclers, Fhandles e Fgeometry a partir dos quais serão lidos o número de vértices, triângulos e quadrângulos. A partir destes dados calcula-se a quantidade de semi-arestas que a malha possui.

Inicialmente são definidas e iniciadas algumas variáveis auxiliares que serão usadas globalmente nas rotinas do algoritmo de descompressão. Essas variáveis auxiliares são:

- $-$  int T; um número inteiro que indica o índice do próximo triângulo a ser visitado. O seu valor inicial é  $-1$ .
- $-$  int Q; um número inteiro que indica o índice do próximo quadrângulo a ser visitado. O seu valor inicial é  $-1$ .
- $-$  int N; um número inteiro que indica o índice do último vértice visitado.  $\Omega$  seu valor inicial é  $\Omega$ .
- $-$  int Flag; um número inteiro que indica se a primeira face da superfície a ser reconstruída começa com um triângulo ou um quadrângulo. Caso este valor seja igual a 3 é um triângulo, caso contrario o seu valor é igual a 4 indicando que a superfície começa com um quadrângulo.

Após a leitura de todos os vértices do primeiro triângulo ou quadrˆangulo, armazena-se os seus valores nos indices correspondentes as tabelas V, M e G. Incrementa-se os valores de T ou Q dependendo do caso, assim como a valor da variável N. A leitura do primeiro quadrângulo é feita numa sub-rotina chamada ReadFirsQuad 32.

Finalmente é chamado o módulo Decompress. Este módulo faz a descompressão propriamente dita e executará os sub-módulos necessários ao algoritmo de descompressão.

```
algoritmo ReadEB(char *name)
   1 char clersname[50]; char geoname[50]; char topname[50];
   2 //Gera os arquivos para leitura de dados
   3 sprint(clersname,"%s.eb",name);
   4 sprint(geoname,"%s.geo",name);
   5 sprint(topname,"%s.top",name);
   6 fstream Fclers(clersname,ios::in);
   7 fstream Fgeometry(geoname,ios::in);
   8 fstream Fhandles(topname,ios::in);
   9 //Lê do arquivo número de vértices
  10 Fgeometry >> NV;
  11 //Lê do arquivo número de triângulos
  12 Fgeometry >> NT;
  13 //Lê do arquivo número de quadrângulos
  14 Fgeometry >> NQ;
  15 for (h=0; h<3*NT+4*NQ; h++)16 {
  17 V[h] = -1; M[h] = -3;
  18 }
  19 //Inicializa variáveis de controle
  20 T = -1; Q = -1; N = 0;
  21 //Variavel q indica se compressão inicia com triângulo
  22 //ou com um quadrangulo
  23 Fgeometry >> Flag;
  24 if (Flag == 3)25 {
  26 //Lê dados do triângulo inicial
  27 Fgeometry >> G[0][0] >> G[0][1] >> G[0][2];
  28 Fgeometry >> G[1][0] >> G[1][1] >> G[1][2];
  29 Fgeometry >> G[2][0] >> G[2][1] >> G[2][2];
  30 V[0] = 2; V[1] = 1; V[2] = 0;31 M[0] = -1; M[1] = -1;
  32 N = 2; quad T++;
  33 }
  34 then
  35 {
  36 //Lê dados do quadrângulo inicial
  37 ReadFirstQuad();
  38 }
  39 Decompress(HalfEdge);
  40 //Fecha arquivos
  41 Fclers.close(); Fgeometry.close(); Fhandles.close();
fim
```
Algoritmo 31: Inicialização do módulo de Descompressão ReadEB.

algoritmo ReadFirstQuad()  $1$  //Le dados do primeiro quadrângulo 2 Fgeometry >>  $G[0][0]$  >>  $G[0][1]$  >>  $G[0][2]$ ; 3 Fgeometry >>  $G[1][0]$  >>  $G[1][1]$  >>  $G[1][2]$ ; 4 Fgeometry >> G[2][0] >> G[2][1] >> G[2][2]; 5 Fgeometry >> G[3][0] >> G[3][1] >> G[3][2]; 6 //Atualiza valores nos vetores V e M 7  $V[0] = 3$ ;  $V[1] = 2$ ;  $V[2] = 1$ ;  $V[3] = 0$ ; 8 M[0] = -1; M[1] = -1; M[2] = -1;  $9$  //Incrementa número de vértices visitados  $10 N = 3;$ 11 //Incrementa n´umero de quads visitados 12 Q++; fim

Algoritmo 32: Sub-módulo da inicialização ReadEB.

# 5.3.2

# A Descompressão

A rotina *Decompress* é a principal do algoritmo de descompressão. Para reconstruir a malha cria-se uma arvore geradora no grafo dual da superfície a partir dos arquivos  $Fclers$ , Fhandles e  $Fgeometry$ , os quais foram gerados pela rotina Compress.

Como foi explicado nas seções anteriores, o processo de descompressão de malhas decodifica e utiliza os labels CLERS para decidir aonde adicionar um novo triângulo ou quadrângulo na nova malha que esta sendo reconstruída cujo resultado será uma malha topológica conectada que corresponderá a árvore TST da malha original.

O processo de descompress˜ao inicia lendo o arquivo de Fhandles. para armazenar as 2g semi-arestas que são do tipo alças que são necessárias para reconstruir a topologia da malha corretamente (neste caso diz-se que a malha possui g gênus, caso caso contrário g=0.) e termina lendo todos os labels pertencentes ao arquivo Fclers. Assim como no algoritmo de descompressão uma busca em profundidade é feita.

E muito comum que algoritmos para busca em profundidade sejam ´ implementados recursivamente. Mas neste caso, ficou mais simples utilizar uma pilha, pois é sabido exatamente quais são os pontos possíveis de bifurcações, que são: um triângulo do tipo S ou um dos triângulos do quadrângulo do tipo s ou S.

Essa pilha, na realidade, armazena o índice da semi-aresta pivô de cada face, que é definida como sendo a semi-aresta antecessora da semiaresta que é a porta de entrada da face.

Toda vez que a face de uma semi-aresta pivô é decodificada como s ou S, ent˜ao a semi-aresta pivˆo ´e inserida na pilha. Da mesma forma se esta aresta pivô e decodificada do tipo  $C$  ou c também é inserida numa pilha.

Quando for encontrado um triângulo do tipo  $E$ , ou quando a segunda face do quadrângulo é do tipo E, duas situações podem ocorrer. O algoritmo volta para a última face decodificada como s ou S, ou não há mais face a visitar. No primeiro caso, uma semi-aresta esquerda de uma face do tipo  $S$  ou  $s$  é desempilhada, e um teste é feito para saber se a face à esquerda adjacente já foi visitada ou não. Se ela ainda não foi visitada, inicia-se um novo ramo na busca em profundidade, e caso contrário a aresta corresponde a uma alça, neste caso a próxima semi-aresta do tipo  $s$  ou  $S$  é desempilhada e o algoritmo de decodificação continua normalmente. Finalmente, o caso em que não há mais faces a decodificar acontece quando não existir mais labels no arquivo Fclers ou ate que a pilha que armazena os labels do tipo s ou S esteja vazia.

Uma vez que a pilha que guarda os labels do tipo s ou S estiver vazia inicia-se o processo de Zip ligando as semi-arestas cujos valores s˜ao igual a  $-1$  e a sua aresta simétrica é igual a  $-2$ . Este processo é feito utilizando-se a pilha que guarda os *labels* do tipo c ou  $C$ , as semi-arestas do primeiro triângulo ou quadrângulo que iniciaram o processo de descompressão e os quais são iguais a -1 também estão armazenados nesta pilha. Desta forma reconstrói-se a superfície  $S$  corretamente.

Durante o percorrimento de um ramo na busca em profundidade, é testado de qual é o tipo de cada face: triângulo ou quadrângulo. Uma vez classificada, é chamado a rotina DecompressTriangle ou DecompressQuad, respectivamente.

O algoritmo 33 mostra a implementação do esquema de descompressão.

algoritmo Decompress(int HalfEdge) 1 int Handle1, Handle2, NH;  $2$  //Le numero de alças do arquivo 3 Fhandles  $>>$  NH;  $4$  //Para cada alça armazena dados no vetor M 5 for  $(i=0; i$ 6 { 7 Fhandles >> handle1 >> handle2; 8 M[handle1]=handle2; M[handle2]=handle1; 9 } 10 //Empilha dados do primeiro triângulo ou quadrângulo 11 for  $(i = Flag-2 ; i >= 0 ; i-)$ 12 {  $stackC.Push(i);$ }  $13$  //Empilha dados na pilha cujo label é do tipo S 14 stackS.Push(HalfEdge); 15 //Inicia processo de Wrap 16 while( $!(stackS.isEmpty())$ ) 17 { 18 Halfedge  $=$  stackS.Pop(); 19 if  $(M[prev(HalfEdge)] \geq 0)$  continue;  $20$  //Decodifica superfície ate achar label do tipo E 21 do 22 { 23 Clers1 =  $fgetc(Fclers);$  $24$  //Decodifica novo triângulo 25 switch(Clers1) 26 { 27 case 'C': case 'L': case 'E': case 'R': case 'S':  $28$  IsAnEnd = DecompressTriangle(HalfEdge); 29 break; 30 }  $31$  //Decodifica novo quadrângulo 32 switch (Clers2) 33 { 34 case 'c': case 'l': case 's':  $35$  Clers $2 = \text{fgetc}(\text{Fclers})$ ; 36 IsAnEnd = DecompressQuad(HalfEdge); 37 if (IsAnEnd) break; 38 }while(true); 39 } 40 //Inicia processo de Zip 41 while(!(stackC.isEmpty())) 42 {  $HalfEdge = stackC.pop(); Zip(HalfEdge);$ fim

Algoritmo 33: Módulo Geral para Descompressão de Malhas Irregulares.

## 5.3.3

### Descompressão de Triângulo

O algoritmo 34 decodifica cada triângulo da malha. Recebe como parâmetro a semi-aresta pivô do triângulo atual, nomeada HalfEdge. Corresponde à semi-aresta antecessora a semi-aresta que foi escolhida como porta de entrada da face. A rotina retorna o inteiro 1 caso o triângulo tenha sido decodificado como  $E e 0$  caso contrário.

A seguir, verifica se o vértice oposto à porta, que corresponde ao vértice da semi-aresta pivô, ainda não foi visitado. No caso afirmativo, o triângulo é decodificado como C e o seguinte passo é feito, lê-se do arquivo Fgeometry as coordenadas do vértice oposto; marca-se em seguida o vértice como visitado; atribui-se o novo valor da semi-aresta pivô à variável  $HalfEdge$ , para indicar à face a direita como sendo a próxima a ser visitada e finalmente empilha-se esta semi-aresta no pilha de labels do tipo C.

No caso em que o vértice oposto à porta já tenha sido visitado, verificase se a face à direita e a face à esquerda também já foram. E com isso o triângulo é decodificado como do tipo L, E, R, ou S, de acordo com a proposta original do Edgebreaker. A rotina DecompressTriangle faz essa decodificação (algoritmo 34).

Como mencionado anteriormente, se o triângulo for decodificado como sendo do tipo  $S$ , a sua semi-aresta pivô será armazenada numa pilha que guarda especificamente estes dados.

```
algoritmo DecompressTriangle(int &HalfEdge)
   1 //Incrementa índice do triângulo visitado
   2 T++;
   3 he = 3^*T:
   4 //Constrói adjacências do triângulo na tabela M
   5 M[prev(HalfEdge)] = next(he);
   6 M[next(he)] = prev(HalfEdge);7 //Constroi ids para os vértices do triângulo
   8 V[next(he)] = V[HalfEdge];9 V[\text{prev}(he)] = V[\text{prev}(HalfEdge)];
  10 //move halfedge para o próximo triângulo
  11 HalfEdge = he;12 //Decodifica e empilha labels segundo cada caso especificado
  13 //e retorna um inteiro para cada caso
  14 Switch (Clers)
  15 {
  16 case 'C':
  17 N++;
  18 Armazena dados da coordenada do vértice no vetor G
  19 Fgeometry >> G[N][0] >> G[N][1] >> G[N][2];
  20 M[HalfEdge] = -1;21 V[HalfEdge] = N;22 stackC.Push(HalfEdge);
  23 return 0;
  24 case 'L':
  25 if (M[HalfEdge] < 0)26 M[HalfEdge] = -2;27 return0;
  28 case 'R':
  29 if (M[prev(HalfEdge)] < 0)30 M[prev(HalfEdge)] = -2;31 HalfEdge = next(HalfEdge);
  32 return 0;
  33 case 'S':
  34 stackS.Push(next(HalfEdge));
  35 return 0;
  36 case 'E':
  37 if (M[HalfEdge] < 0)38 M[HalfEdge]=-2;
  39 Se (M[prev(HalfEdge)] < 0)40 M[prev(HalfEdge)]=-2;
  41 return 1;
  42 }
fim
```
Algoritmo 34: Módulo de Descompressão para triângulos.

# 5.3.4

# Descompressão de Quadrângulos

A compressão de cada quadrângulo é obtida pelo algoritmo 35. Para decodificar um quadrângulo, deve-se ler dois labels do arquivo Fclers. o primeiro label é do tipo c, l, ou s e o segundo label é do tipo  $C, L, E, R$  ou S.

O módulo para compressão de quadrângulos foi naturalmente dividido em duas etapas. Uma para identificar o primeiro triângulo do quadrângulo (algoritmo 35), e outra para decodificar o segundo triângulo (algoritmo 36).

A decodificação de quadrângulos, é similar a decodificação de quadrângulos porém deve-se ter muito cuidado para reconstruir cada quadrângulo, pois estes foram divididos em dois triângulos adjacentes.

Segue na seguinte folha o algoritmo 35.

algoritmo DecompressQuad(int &HalfEdge)  $1$  //Incrementa numero de quadrângulos visitados  $2 Q++;$ 3 //Calcula halfedge corrente 4 he =  $3*$ ntriangles +  $4*$ Q; 5 Atualiza vetor M 6 M[prev(HalfEdge)] =  $next(he)$ ; 7 M[next(he)] =  $prev(HalfEdge);$ 8 Atualiza vetor V 9  $V[next(he)] = V[HalfEdge];$ 10  $V[next(new the))] = V[prev(HalfEdge)];$ 11 Half $Edge = he;$ 12 //Codifica halfedge corrente segundo o seu label respectivo 13 Switch (Clers1) 14 { 15 case 'c': 16 //Incrementa numero de vértices visitados 17 N++; 18 //Armazena dados da coordenada do vértice no vetor G 19 Fgeometry >> G[N][0] >> G[N][1] >> G[N][2]; 20  $M[HalfEdge] = -1;$ 21  $V[HalfEdge] = N;$ 22 stackC.Push(HalfEdge); 23 break; 24 case 'l': 25 if  $(M[HalfEdge] < 0)$ 26  $M[HalfEdge] = -2;$ 27 break; 28 case 's': 29 stackS.Push(next(HalfEdge)); 30 break; 31 } 32 //Decodifica segundo triângulo do quadrangulo 33 IsAnEnd = DecompressSecondTriangle(prev(HalfEdge)); 34 retorna IsAnEnd; fim

Algoritmo 35: Módulo de Descompressão para quadrângulos.

O algoritmo mostrado na pagina anterior é a primeira parte da decodificação de quadrângulos, a continuação mostra-se a segunda parte que é relativamente o mesmo modulo da descompressão de triângulos apresentado nas seções anteriores.

| $algorithmo DecompressSecond Triangle(int \&HalfEdge)$         |  |  |
|----------------------------------------------------------------|--|--|
| 1 //Decodifica segundo triângulo do quadrângulo                |  |  |
| 2 //segundo os labels para cada caso e retorna um inteiro      |  |  |
| 3 Switch (Clers2)                                              |  |  |
| $\{$<br>$\overline{4}$                                         |  |  |
| $\overline{5}$<br>case 'C':                                    |  |  |
| 6<br>$N_{++};$                                                 |  |  |
| $\overline{7}$<br>//Armazena coordenadas do vértice no vetor G |  |  |
| Fgeometry >> $G[N][0]$ >> $G[N][1]$ >> $G[N][2]$ ;<br>8        |  |  |
| $M[HalfEdge] = -1;$<br>9                                       |  |  |
| $V[HalfEdge] = N;$<br>10                                       |  |  |
| 11<br>stackC.Push(HalfEdge);                                   |  |  |
| 12<br>return $0$ ;                                             |  |  |
| 13<br>case $'L$ :                                              |  |  |
| 14<br>//Atualiza vetor $M$                                     |  |  |
| if $(M[HalfEdge] < 0)$<br>15                                   |  |  |
| 16<br>$M[HalfEdge] = -2;$                                      |  |  |
| 17<br>return $0$ ;                                             |  |  |
| 18<br>case $'R$ :                                              |  |  |
| 19<br>//Atualiza vetor $M$                                     |  |  |
| $20\,$<br>if $(M[prev(HalfEdge)] < 0)$                         |  |  |
| $M[prev(HalfEdge)] = -2;$<br>21                                |  |  |
| $22\,$<br>//Move-se para a próxima halfedge                    |  |  |
| $23\,$<br>$HalfEdge = next(HalfEdge);$                         |  |  |
| 24<br>return $0$ ;                                             |  |  |
| $25\,$<br>case 'S':                                            |  |  |
| $26\,$<br>//Empilha halfedge na pilha                          |  |  |
| $27\,$<br>stackS.Push(next(HalfEdge));                         |  |  |
| $28\,$<br>return $0$ ;                                         |  |  |
| case $'E$ :<br>29                                              |  |  |
| 30<br>if $(M[HalfEdge] < 0)$                                   |  |  |
| //Atualiza vetor M<br>31                                       |  |  |
| $M[HalfEdge] = -2;$<br>32                                      |  |  |
| 33<br>if $(M[prev(HalfEdge)] < 0)$                             |  |  |
| //Atualiza vetor $M$<br>34                                     |  |  |
| 35<br>$M[prev(HalfEdge)] = -2;$                                |  |  |
| 36<br>return $1;$                                              |  |  |
| $37$ }                                                         |  |  |
| ${\rm fm}$                                                     |  |  |

Algoritmo 36: Módulo de compressão para quadrângulos para o segundo triângulo do quadrângulo.

A primeira parte do processo de descompressão (processo de Wrap) foi apresentado nas seções anteriores a continuação apresenta-se o processo de Zip, o qual ir´a juntar as semi-arestas que ainda est˜ao livres com valor igual a -1.

O seguinte algoritmo implementa o processo de Zip, para cada Halfedge igual a -1, procura-se pelo sua semi-aresta oposta que deve ser igual a -2. Logo após deve-se fazer o percurso da estrela à semi-aresta corrente para atualizar os seus vértices. Este processo é realizado enquanto houver *labels* do tipo C ou c na pilha( algoritmo 37).

```
algoritmo Zip(HalfEdge)
                       1 //Pega halfedge corrente
                       2 he1 = HalfEdge;
                       3 //Pega halfedge anterior a halfedge corrente
                       4 \text{ he2} = \text{prev}(\text{HalfEdge});5 //Percorre halfedges ate achar um com valor negativo
                       6 while (M[he2] \geq 0)7 {
                       8 he2 = prev(he2);
                       9 }
                      10 //Achou halfedge com valor negativo
                      11 //atualiza os seus opostos respectivos a uma halfedge
                      12 if (M[he2] == -2)13 {
                      14 M[he1] = he2;
                      15 M[he2] = he1;
                      16 he = M[prev(he1)];17 //Faz o percurso da estrela ligando os vertices correspondentes
                      18 while (he != he1)
                      19 {
                      20 V[he] = V[he1];21 he = M[prev(he)];22 }
                      23 }
                   fim
Algoritmo 37: Módulo para zipar arestas livres de uma HalfEdge.<br>
Algoritmo 37: Módulo para zipar arestas livres de uma HalfEdge.<br>
Puc-Rio - Certificacion espectivos a uma halfedge.<br>
Puc-Rio - Certificacion espectivos a um
```
## 5.4

#### Ilustração do algoritmo

## 5.4.1

#### Exemplo 1: Uma pirâmide com base quadrangular

Para ilustrar o algoritmo, considere a superfície que é uma pirâmide de base quadrangular como mostrado na Figura 5.2(b). A Figura 5.2(a) mostra o modelo planar que será usado para explicar o algoritmo.

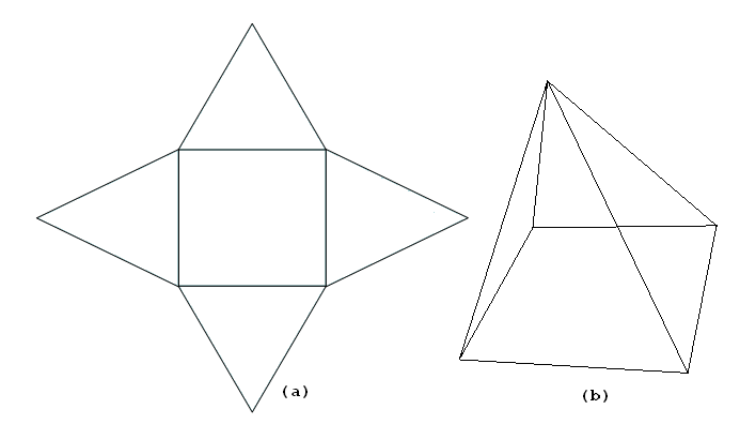

Figura 5.2: Exemplo de uma pirâmide de base quadrangular.

Assume-se que a superfície será instânciada como um objeto da classe  $CHalfEdge$ . As tabelas V e M foram apresentadas no Capítulo 3, as quais são mostrados na Figura 5.3. Estas tabelas serão reconstruída nos processo de descompressão a partir dos arquivos Fclers, Fgeometry e Fhandles porem no final terão uma numeração diferente de semi-arestas devido ao percurso no grafo dual.

A decodificação dos arquivos de entrada é sequêncial de acordo com os CLERS codificados pelo m´etodo da compress˜ao. Devem-se construir as tabelas de incidências e adjacências  $V \in M$ . Esta malha da pirâmide é uma superfície homeomorfa fechada e esta não contem gênus. Em seguida será apresentado o processo de descompress˜ao de uma malha irregular com genus como foi apresentada também no Capitulo 4.

O processo de decodificação e reconstrução da pirâmide começa com a leitura dos dados do primeiro triângulo ou quadrângulo de inicio, e as suas faces incidentes e adjacentes serão decodificados a cada leitura do arquivo

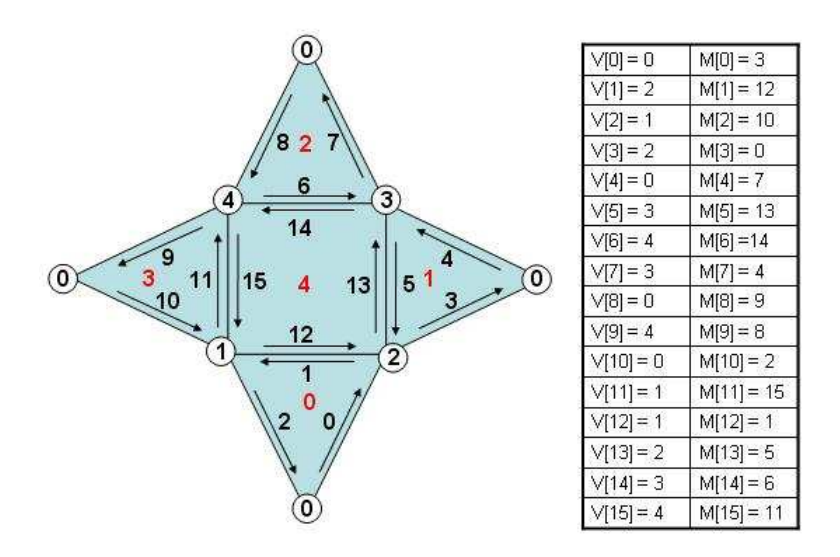

Figura 5.3: Tabelas V e M da pirâmide a ser reconstruída..

de CLERS. Logo inicialmente temos a seguinte configuração das tabelas V e M (Figura 5.4).

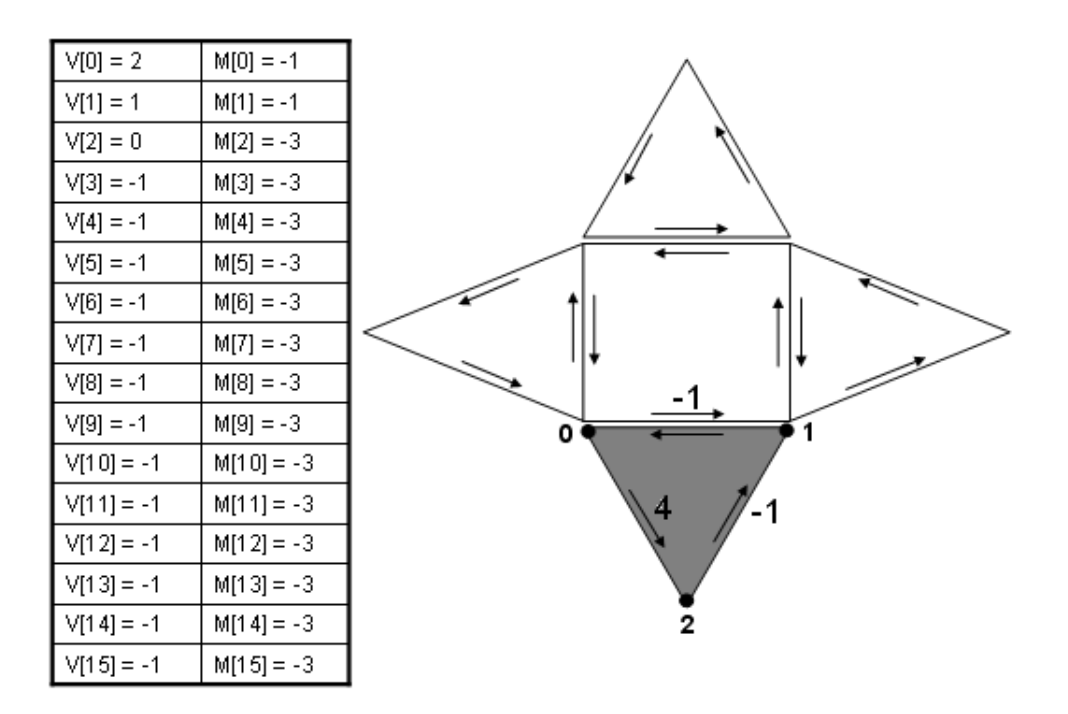

Figura 5.4: Tabelas V e M depois da leitura e reconstrução da primeira face da pirâmide.

A seguir inicia-se a leitura da sequência de CLERS para reconstruir a malha da pirâmide. Este primeiro passo da reconstrução é o processo de Wrap.

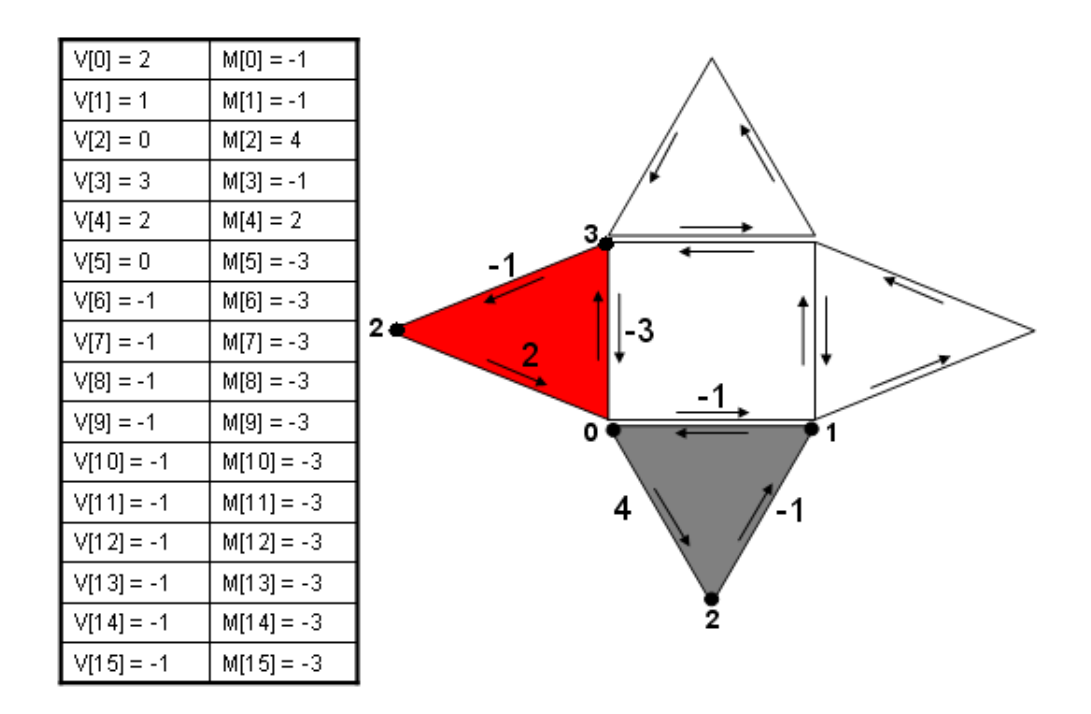

Figura 5.5: Tabelas V e M depois da decodificação do primeiro elemento da sequência de CLERS.

O primeiro *label* a ser decodificado é do tipo  $C$ , e tem-se a seguinte configuração das tabelas V e M, conforme mostra a Figura 5.5. As semiarestas que s˜ao portas as quais indicam o percurso de um face a outra tem os seus indices maiores que 0.

O próximo *label* do arquivo de CLERS a ser decodificado é do tipo  $c$ , o qual indica que a próxima face a ser reconstruída é um quadrângulo. Logo deve-se ler mais *label* para poder reconstruí-lo, dado que na compressão um quadrângulo é dividido em dois triângulos adjacentes. O próximo *label* da sequência de CLERS é um R, logo temos a sequência  $cR$  com o qual podemos reconstruir o quadrângulo (Figura 5.6).

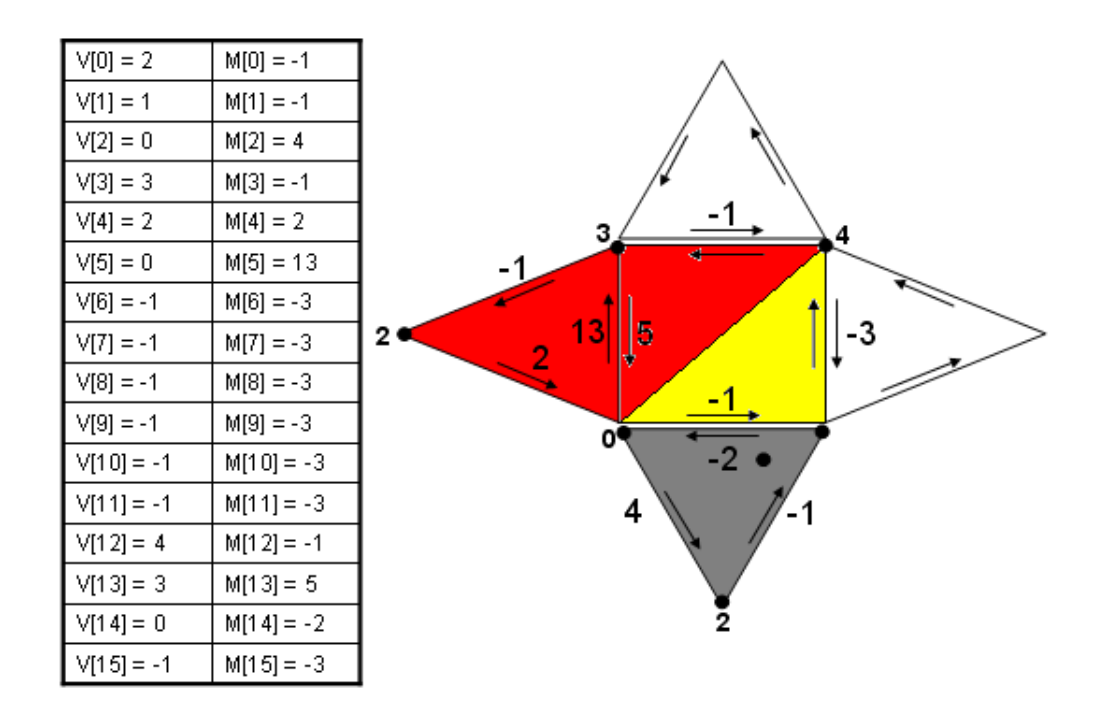

Figura 5.6: Tabelas V e M depois da decodificação da sequência  $CcR$  de CLERS.

A Figura 5.6 mostra a reconstrução do quadrângulo pertencente à malha da pirâmide. É importante salientar que a diagonal que divide o quadrângulo em dois triângulos não existe. Esta informação está implícita na seqüência de CLERS e na regra adotada para subdivisão de quadrângulos no processo de compressão e codificação.

No próximo passo, o *label* a ser lido pelo decodificador é do tipo  $R$ . A seguinte Figura 5.7 mostra as configurações das tabelas V e M após a reconstrução do label R.

A proxima sequência a ser lida do arquivo de CLERS é o *label E*, o

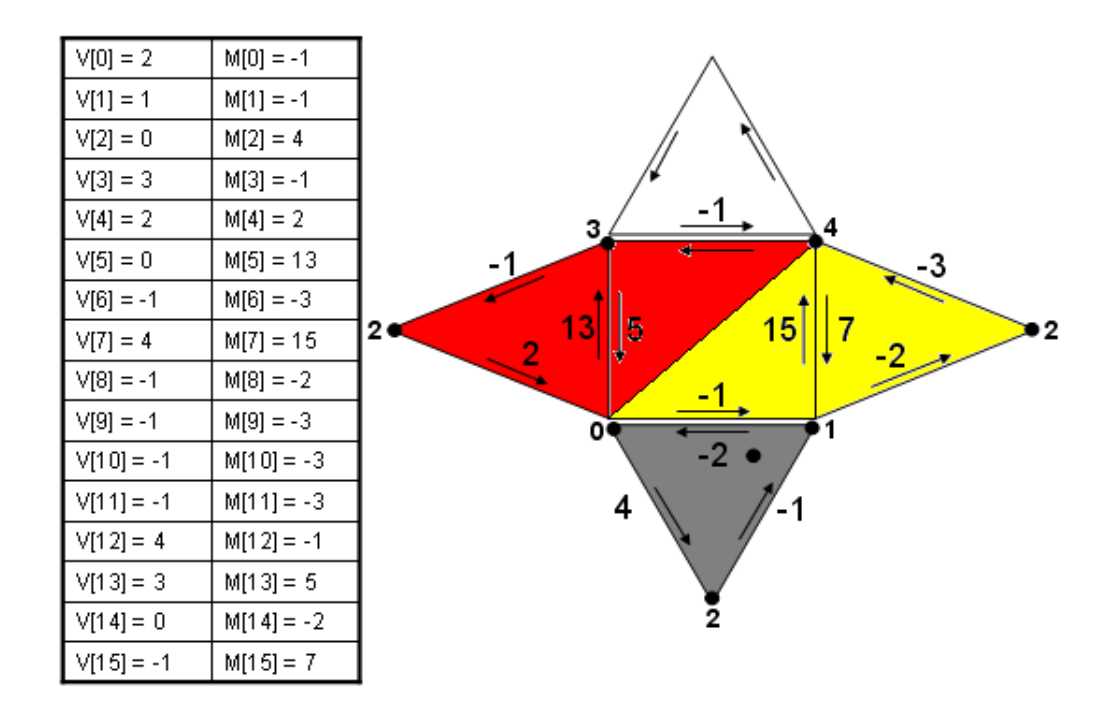

Figura 5.7: Tabelas V e M depois da decodificação da sequência  $CcRR$  de CLERS.

qual indica o fim da decodificação (Figura 5.8).

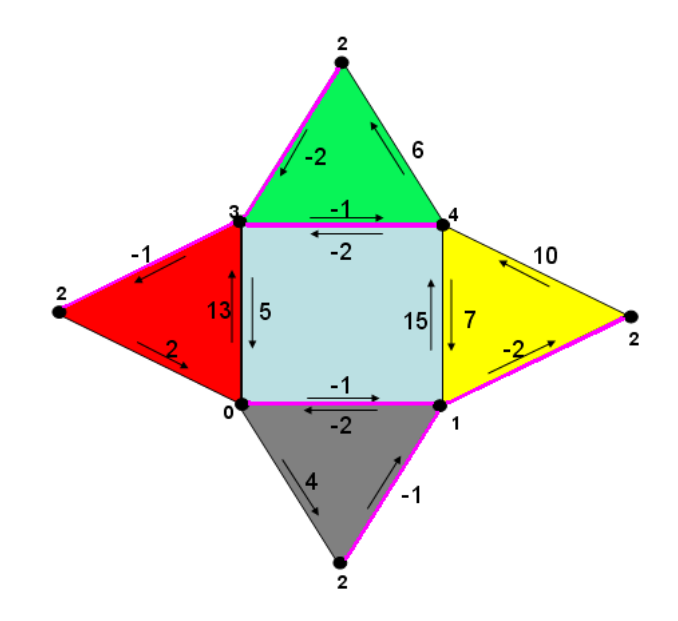

Figura 5.8: Malha da pirâmide após a decodificação da sequência  $CcRRE$ de CLERS.

A Figura 5.9 mostra a configuração das tabelas V e M após a decodificação da sequência de CLERS  $CcRRE$ , o processo acima especificado é chamado de Wrap, o qual reconstrói a malha codificada.

Após o processo de Wrap, deve-se atualizar os valores para cada semi-

| $V[0]=2$     | M[0] = -1  |
|--------------|------------|
| $V[1] = 1$   | M[1] = -1  |
| $V[2]=0$     | M[2] = 4   |
| $V[3]=3$     | M[3] = -1  |
| $V[4] = 2$   | M[4] = 2   |
| V[5] = 0     | M[5] = 13  |
| V[6] = -1    | M[6] = 10  |
| $V[7] = 4$   | M[7] = 15  |
| V[8] = -1    | M[8] = -2  |
| V[9] = -1    | M[9] = -2  |
| $V[10] = 4$  | M[10] = 6  |
| $V[11] = -1$ | M[11] = -2 |
| $V[12] = 4$  | M[12] = -1 |
| V[13] = 3    | M[13] = 5  |
| V[14] = 0    | M[14] = -2 |
| $V[15] = -1$ | M[15] = 7  |

Figura 5.9: Tabelas V e M após o processo de Wrap.

aresta fazendo-se o percurso da estrela para cada semi-aresta igual a -1 até achar a sua semi-aresta oposta com valor igual a -2. A Figura 5.8 mostra as arestas cujos valores são igual a -1 e o seus opostos estão marcados em roxo. Estas arestas deverão passar pelo processo de Zip.

O processo de Zip começa costurando o último triângulo ou quadrângulo que tem o seu *label* do tipo  $C$  ou  $c$ . Este processo de Zip é diferente ao processo de Zip implementado por [14], pois neste algoritmo utilizam-se pilhas para armazenar os *labels* do tipo  $S$  assim como também armazena-se os labels de tipo C ou c. Desta forma o algoritmo implementado não e recursivo, assim como também não e necessário a implementação Figura 5.9: Tabelas V e M após o processo de Wrap.<br>
Sub-funcos para cada semi-aresta igual a -1 at<br>
achar a sua semi-aresta oposta com valor igual a -2. A Figura 5.8 mostra<br>
as arestas cujos valores são igual a -1 e o seu

Após o processo de Zip atualizar os índices de incidências e adjacências cujos valores dos opostos das semi-arestas são menores que zero temos a malha decodificada e reconstruída (Figuras 5.10 e 5.11).

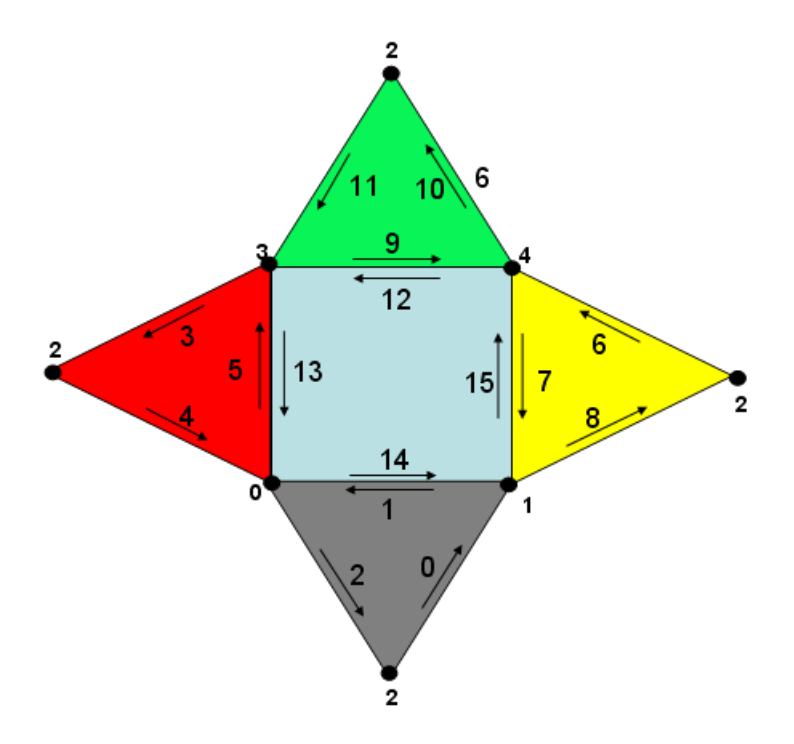

Figura 5.10: Malha da pirâmide após a decodificação completa.

| V[0] = 2    | M[0] = 8  |
|-------------|-----------|
| V[1] = 1    | M[1] = 14 |
| $V[2]=0$    | M[2] = 4  |
| V[3] = 3    | M[3] = 11 |
| $V[4] = 2$  | M[4] = 2  |
| V[5] = 0    | M[5] = 13 |
| V[6] = 2    | M[6] = 10 |
| $V[7] = 4$  | M[7] = 15 |
| V[8] = 1    | M[8] = 0  |
| V[9] = 3    | M[9] = 12 |
| $V[10] = 4$ | M[10] = 6 |
| V[11] = 2   | M[11] = 3 |
| $V[12] = 4$ | M[12] = 9 |
| V[13] = 3   | M[13] = 5 |
| V[14] = 0   | M[14] = 1 |
| V[15] = 1   | M[15] = 7 |

Figura 5.11: Tabelas V e M após a descompressão.

A ordem de numeração das tabelas V e M da malha cujo objeto é uma pirâmide de base quadrangular é diferente da ordem de numeração das tabelas V e M reconstruídas pelo modulo *Decompress*. A cada passo de decodificação é gerada uma entrada para a tabela V e M atualizando as suas respectivas adjacências e incidências nas respectivas tabelas. Esta ordem nem sempre ser´a o mesmo para a malha original pois depende da ordem inicial de como as halfedges foram numeradas para cada face na malha original.

### 5.4.2

## Exemplo 2: Um toro

A Figura 5.12 mostra outro exemplo, que corresponde a uma superfície homeomorfa a um toro (com gênus 1). A ilustração à esquerda dessa figura mostra o modelo planar dessa superfície, onde os lados opostos do retângulo são identificados. Observe que essa malha também possui triângulos e quadrângulos.

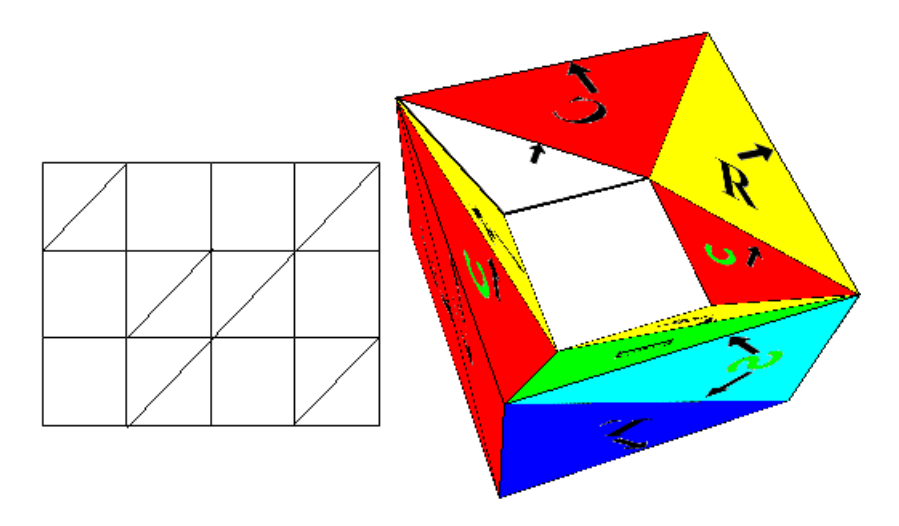

Figura 5.12: Exemplo de um toro e sua malha irregular.

Para ilustrar o algoritmo de descompressão de uma malha irregular com alças considere o torus apresentado na Figura 5.12 aqui reproduzida. Depois de atualizarmos a tabela M com os pares de semi-arestas geradas pelo arquivo *Fhandles*, reconstrói-se os índices de incidências e adjacências das tabelas V e M. A superfície resultante obtida depois da decodificação dos CLERS é mostrada na Figura 5.13. As arestas que são do tipo alças estão marcadas em marrom.

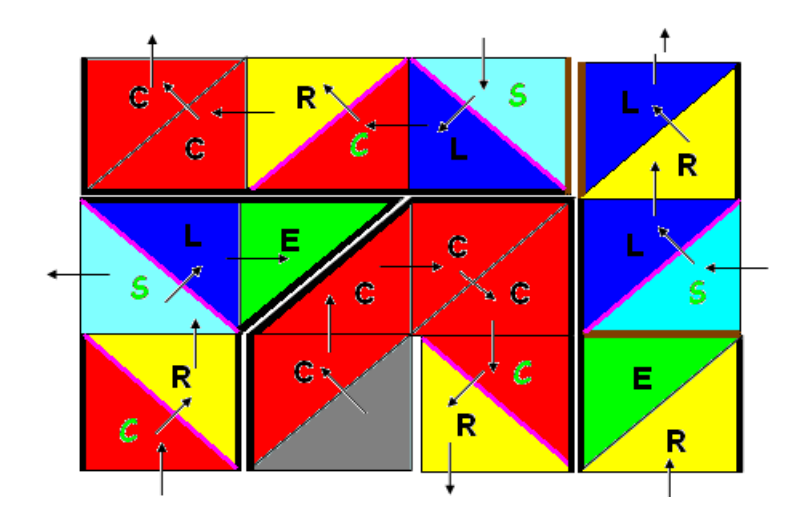

Figura 5.13: Decodificação de um torus antes de passar pelo processo de Zip.

O próximo passo da descompressão é o processo de Zip. Como mostrado no exemplo anterior, este processo começa ligando a última face que foi codificada com label de tipo C ou c. A Figura 5.14, mostra as arestas que foram ligadas pelo processo de Zip marcadas em roxo, e o primeiro quadrˆangulo que tem uma de suas arestas zipadas indicado pela desenho de uma m˜ao.

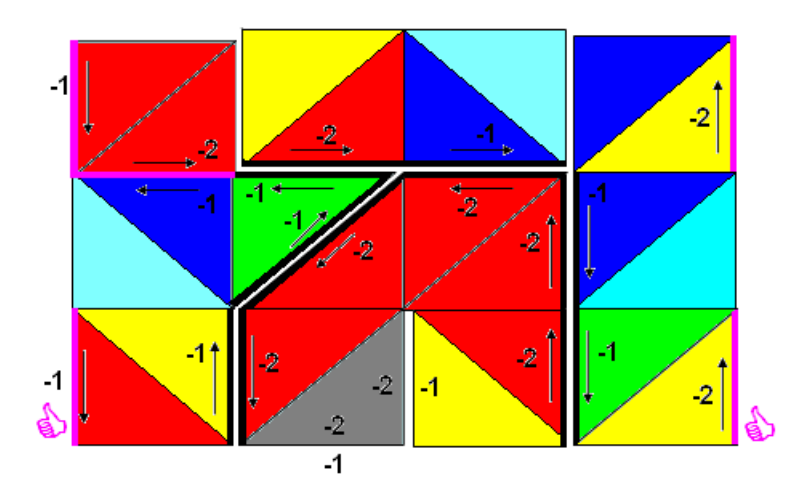

Figura 5.14: Alguns passos do processo de Zip.

Neste Capítulo foi apresentado em detalhes o algoritmo para descompressão de malhas irregulares com e sem gênus. Na próxima seção serão apresentados os resultados obtidos para vários modelos, que serão codificados e decodificados.